# **TALLER DE DISEÑO Y GESTIÓN AVANZADA DE CURSOS ONLINE CON MOODLE**

**Expositora: MBA. MEd. Ing.Sist. Shirley Carreño Rojas**

### **Duración : 24 horas x grupo Total de grupos : 8 grupos**

**Inicio del taller : 26 de agosto Fin del taller : 12 de noviembre**

GRUPO 1 - Sábado 2pm - 6pm / Domingos de 2pm a 6pm Inicio: 26/08 - Termino: 10/09

**N° participantes por grupo : 30 participantes**

- GRUPO 2 Sábado 6pm 10pm / Domingos de 9am a 1pm Inicio: 26/08 - Termino: 10/09
- GRUPO 3- Sábado 2pm 6pm / Domingos de 2pm a 6pm Inicio: 16/09 - Termino: 01/10
- GRUPO 4 Sábado 6pm 10pm / Domingos de 9am a 1pm Inicio: 16/09 - Termino: 01/10
- GRUPO 5- Sábado 2pm 6pm / Domingos de 2pm a 6pm Inicio: 07/10 - Termino: 22/10
- GRUPO 6- Sábado 6pm 10pm / Domingos de 9am a 1pm Inicio: 07/10 - Termino: 22/10
- GRUPO 7- Sabado 2pm 6pm / Domingos de 2pm a 6pm Inicio: 28/10 - Termino: 12/11
- GRUPO 8- Sábado 6pm 10pm / Domingos de 9am a 1pm Inicio: 28/10 - Termino: 12/11

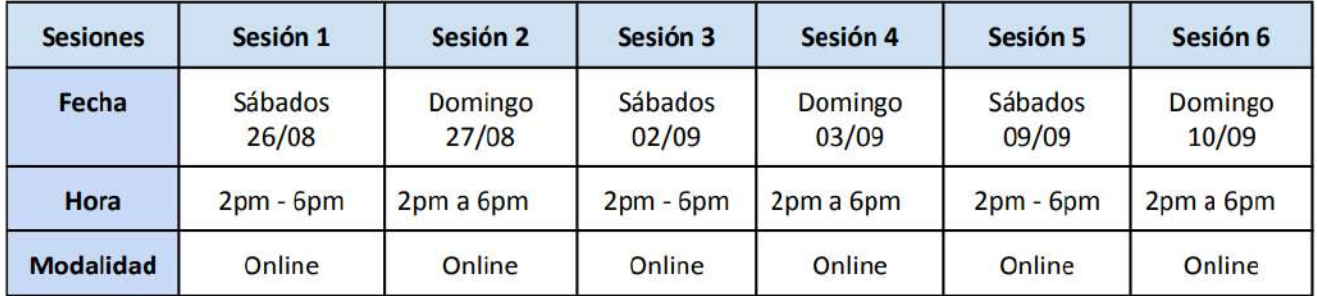

GRUPO 1 - Sábados 2pm - 6pm | Domingos de 2pm a 6pm | Inicio: 26/08 - Termino: 10/09

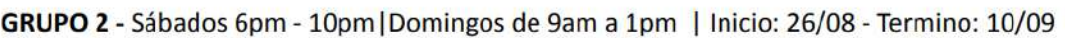

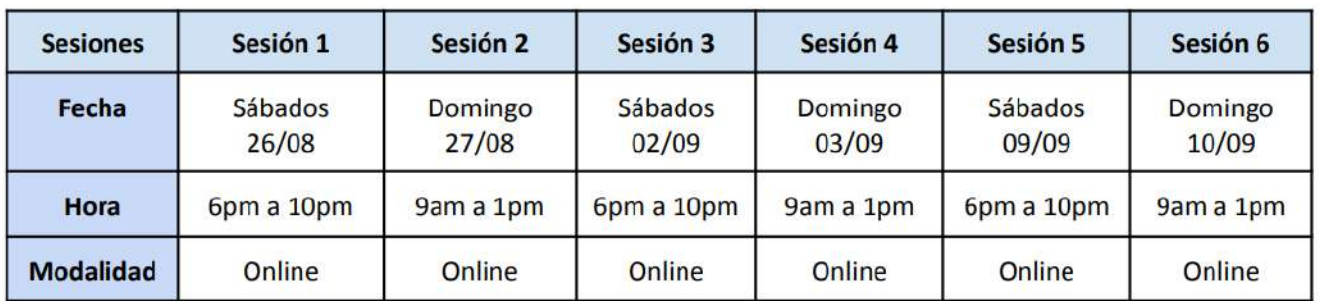

GRUPO 3 - Sábados 2pm - 6pm | Domingos de 2pm a 6pm | Inicio: 16/09 - Termino: 01/10

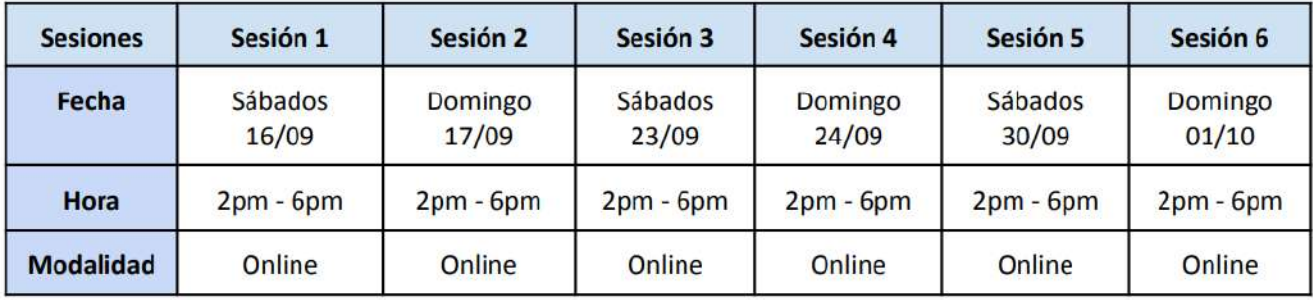

GRUPO 4 - Sábados 6pm - 10pm | Domingos de 9am a 1pm | Inicio: 07/10 - Termino: 22/10

| <b>Sesiones</b>  | Sesión 1         | Sesión 2         | Sesión 3         | Sesión 4         | Sesión 5         | Sesión 6         |
|------------------|------------------|------------------|------------------|------------------|------------------|------------------|
| Fecha            | Sábados<br>16/09 | Domingo<br>17/09 | Sábados<br>23/09 | Domingo<br>24/09 | Sábados<br>30/09 | Domingo<br>01/10 |
| Hora             | 6pm a 10pm       | 9am a 1pm        | 6pm a 10pm       | 9am a 1pm        | 6pm a 10pm       | 9am a 1pm        |
| <b>Modalidad</b> | Online           | Online           | Online           | Online           | Online           | Online           |

GRUPO 5 - Sábados 2pm - 6pm | Domingos de 2pm a 6pm | Inicio: 07/10 - Termino: 22/10

| <b>Sesiones</b>  | Sesión 1         | Sesión 2         | Sesión 3         | Sesión 4         | Sesión 5         | Sesión 6         |
|------------------|------------------|------------------|------------------|------------------|------------------|------------------|
| Fecha            | Sábados<br>07/10 | Domingo<br>08/10 | Sábados<br>14/10 | Domingo<br>15/10 | Sábados<br>21/10 | Domingo<br>22/10 |
| Hora             | $2pm - 6pm$      | $2pm - 6pm$      | $2pm - 6pm$      | $2pm - 6pm$      | $2pm - 6pm$      | $2pm - 6pm$      |
| <b>Modalidad</b> | Online           | Online           | Online           | Online           | Online           | Online           |

GRUPO 6 - Sábados 6pm - 10pm | Domingos de 9am a 1pm | Inicio: 07/10 - Termino: 22/10

| <b>Sesiones</b>  | Sesión 1         | Sesión 2         | Sesión 3         | Sesión 4         | Sesión 5         | Sesión 6         |
|------------------|------------------|------------------|------------------|------------------|------------------|------------------|
| Fecha            | Sábados<br>07/10 | Domingo<br>08/10 | Sábados<br>14/10 | Domingo<br>15/10 | Sábados<br>21/10 | Domingo<br>22/10 |
| <b>Hora</b>      | 6pm a 10pm       | 9am a 1pm        | 6pm a 10pm       | 9am a 1pm        | 6pm a 10pm       | 9am a 1pm        |
| <b>Modalidad</b> | Online           | Online           | Online           | Online           | Online           | Online           |

GRUPO 7 - Sabados 2pm - 6pm | Domingos de 2pm a 6pm | Inicio: 28/10 - Término: 12/11

| <b>Sesiones</b>  | Sesión 1         | Sesión 2                | Sesión 3                | Sesión 4                | Sesión 5                | Sesión 6         |
|------------------|------------------|-------------------------|-------------------------|-------------------------|-------------------------|------------------|
| Fecha            | Sábados<br>28/10 | <b>Domingo</b><br>29/10 | <b>Sábados</b><br>04/11 | <b>Domingo</b><br>05/11 | <b>Sábados</b><br>11/11 | Domingo<br>12/11 |
| Hora             | $2pm - 6pm$      | $2pm - 6pm$             | $2pm - 6pm$             | $2pm - 6pm$             | $2pm - 6pm$             | $2pm - 6pm$      |
| <b>Modalidad</b> | Online           | Online                  | Online                  | Online                  | Online                  | Online           |

GRUPO 8 - Sábados 6pm - 10pm | Domingos de 9am a 1pm | Inicio: 28/10 - Término: 12/11

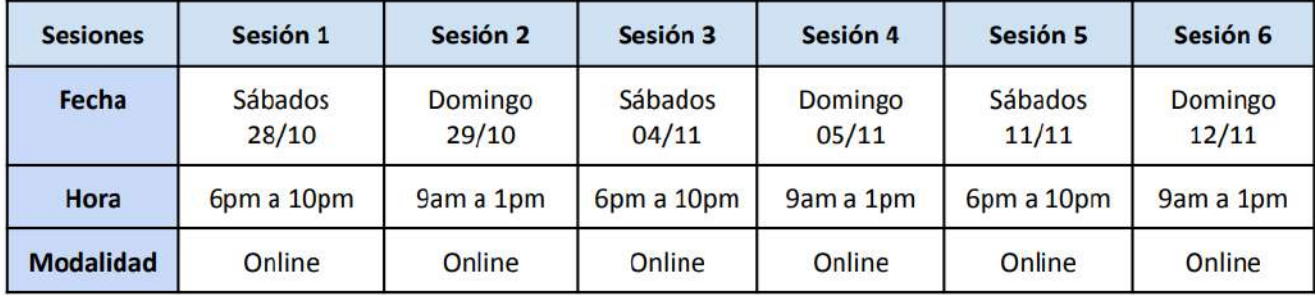

### PRESENTACIÓN:

El curso propuesto está orientado a la capacitación de directivos y docentes de la Universidad Nacional de Ingeniería en el uso de herramientas avanzadas de la Plataforma de cursos online MOODLE, con el fin de gestionar y configurar las clases virtuales. Esta plataforma aporta mejoras en los procesos educativos utilizando entornos virtuales de aprendizaje, donde la educación no se ve restringida ni en tiempo ni en espacio, gracias a la aplicación de las TICs.

### **OBJETIVOS**

El objetivo de este curso es optimizar el uso didáctico de los distintos recursos y herramientas que proporciona la plataforma Moodle para la gestión de asignaturas en la modalidad online.

Al finalizar el curso, los participantes serán capaz de:

- Conocer los recursos de evaluación que podrá aplicar a sus cursos online.
- Diseñar y aplicar diversos tipos de cuestionarios.
- · Aplicar rúbricas de evaluación
- Creación y administración de grupos para trabajos en equipos.
- Elaboración y aplicación de competencias en los cursos
- · Gestión de insignias como herramienta gamificadora.
- · Gestión de actividades para trabajos colaborativos.

#### **DIRIGIDO:**

Directivos y docentes de la Universidad Nacional de Ingeniería.

### **REQUISITOS:**

Conocimientos sólidos del uso de la plataforma virtual Moodle o haber llevado el taller Planificación Y Diseño De Aulas Virtuales En Moodle

### **METODOLOGÍA:**

El curso tendrá 6 sesiones de 4 horas cada una y se realizará de forma virtual a través de la plataforma univirtual.uni.pe con el objetivo de centralizar las actividades sincrónicas, asincrónicas, recursos y actividades. El participante reforzará su asignatura a dictar en el semestre académico 2023-2 con la aplicación de diversas actividades vistas en el taller, para ello el instructor a cargo del taller realizará un seguimiento para verificar el cumplimiento de los objetivos del curso, el cual deberá finalizarse para la entrega del certificado del taller.

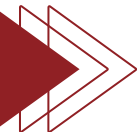

# **CONTENIDO:**

# **Configuración de un curso:**

- Gestión de categorías y subcategorías
- Creación de cursos
- Configuración del curso
- Copias de seguridad
- Reiniciar un curso
- Importar datos de otro curso
- Recursos de evaluación
- Escala de evaluación

### **Cuestionarios:**

- Añadiendo/editando un cuestionario
- Configurando un cuestionario
- Editando preguntas de un cuestionario
- Viendo respuestas de un cuestionario
- Ramificación condicional de un cuestionario
- Examen de personalidad de cuestionario
- Vista índice de cuestionario
- Tipos de preguntas:
	- Arrastrar y soltar marcadores
	- Arrastrar y soltar sobre texto
	- Arrastrar y soltar sobre una imagen
	- Calculada
	- Calculada opción múltiple
	- Calculada simple
	- Elige la palabra perdida
	- Emparejamiento
- Rúbrica
	- Acerca de las rúbricas
	- Habilitar una rúbrica en su tarea
	- Defina su rúbrica
	- Calificación de envíos con una rúbrica
	- Cálculo de calificación
	- Cómo acceden los estudiantes a la rúbrica
	- Cómo acceden los profesores a la rúbrica
- Grupos
	- ¿Porqué usar grupos?
	- Niveles de grupo
	- Modos de grupo
	- Crear un grupo
	- Auto-crear grupos
	- General
	- Evitar el último grupo pequeño
- Miembros del grupo
- Agrupamiento
- Restringir una actividad, recurso o tópico del curso a un grupo particular
- Grupos y plugins para inscripción
- Vista general de grupos
- Capacidades de grupos
- Emparejamiento aleatorio
- Ensayo
- Numérica
- Opción múltiple
- Respuesta corta
- Respuestas anidadas (Cloze)
- Verdadero/Falso
- Descripción

# **Competencias:**

- ¿Qué son las competencias?
- ¿Cómo se configuran?
- Competencias del curso
- Valorando manualmente competencias del curso
- Competencias de actividad
- Ejemplo de Finalización de actividad con Competencias de actividad
- Respaldo y restauración de competencias
- Estadísticas

## **Insignias:**

- Gestionando insignias
- Configuraciones de insignias
- Usando insignias

# **Gestionando actividades:**

- Hot Potatoes y diálogo
- Lección y sondeo
- Wiki y Glosario
- Base de datos y encuesta
- Taller y reunión
- Scorm
- $·$  H5P

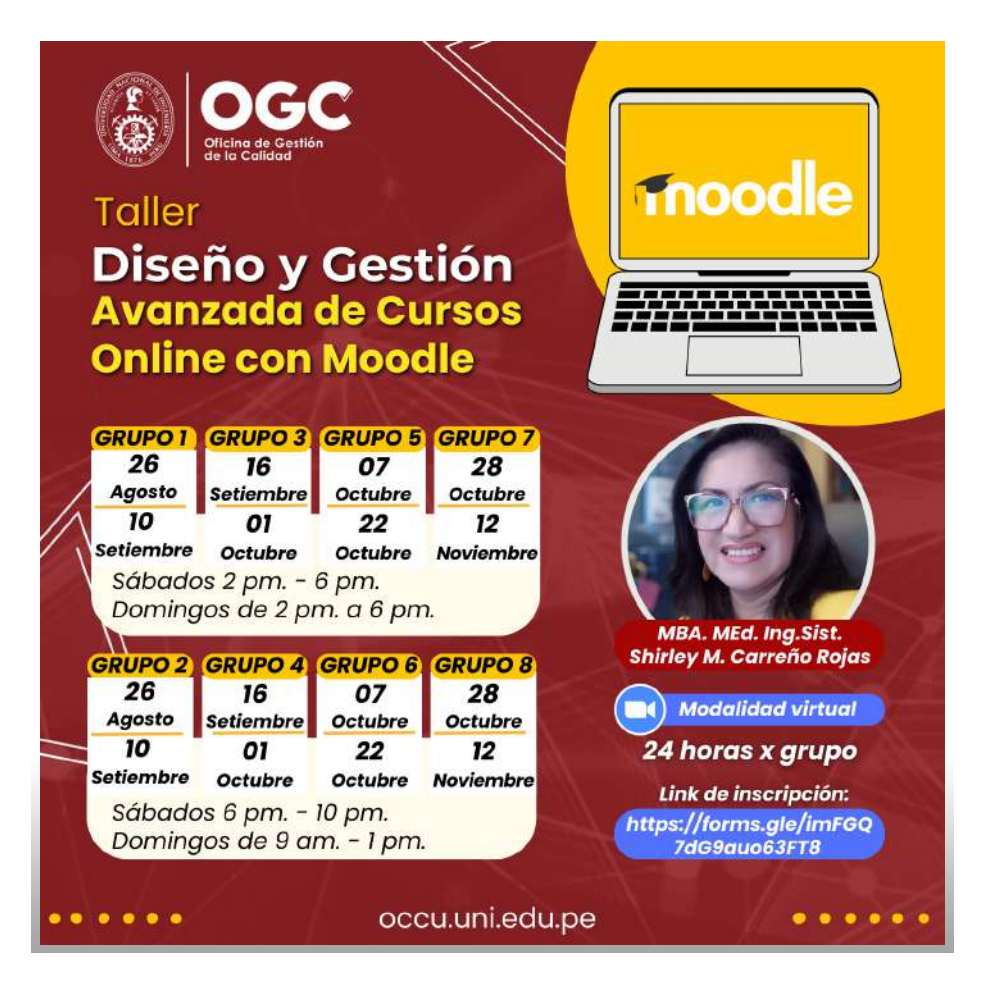

### **Facilitador del taller:**

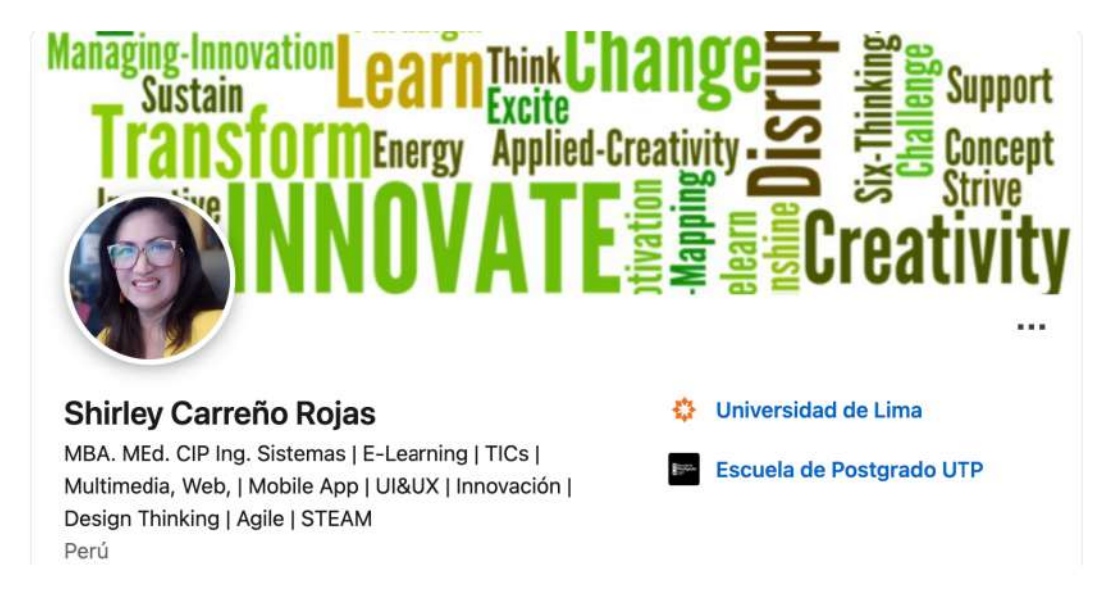

Ingeniera de Sistemas con colegiatura en el CIP, Licenciada en Educación Superior, posee una Maestría en Educación con mención en Elearning y un Master of Business Administration, posee más de 25 años de experiencia en el rubro educativo y asesoría. Desarrolladora y consultora en tecnologías digitales, Metodologías Ágiles, aplicaciones de diseño gráfico, multimedia, web y móviles.

Experiencia en asesoría, coordinación y capacitación en metodologías de enseñanza superior en las modalidades B-Learning e E-Learning. Experiencia en el diseño de cursos virtuales. Alto conocimiento y dominio en implementación y administración de plataformas virtuales: Blackboard, Canvas y Moodle. Alto dominio en diseño curricular y elaboración de sílabos por competencias. Experiencia en diseño de materiales digitales con contenidos multimedia.

Ha sido convocada por diversas instituciones educativas y gubernamentales para brindar asesoría y capacitación en Diseño, Desarrollo, Implementación y Administración de Campus Virtuales, Desarrollo de tiendas virtuales, Ecommerce, EBusiness, Desarrollo web en PROMPERU, UNI (Instituto de Investigación), OIT (Organización Internacional del Trabajo), UNIFE (Universidad Femenina del Sagrado Corazón), Enlace Nacional, Colegio de Ingenieros del Perú, Centro de Tecnologías de Información y Comunicaciones de la UNI, Facultad de Civiles - UNI, Instituto Peruano de Arte y Diseño - IPAD ; Calidad Universitaria UNI, entre algunos.

Ha realizado diversas especializaciones en Tecnología Web: "Desarrollo en HTML5, CSS y Javascript de WebApps para móviles", "Derecho y Redes Sociales", "Diseño, Organización y Evaluación de videojuegos y gamificación", "Recursos Educativos Abiertos" y "Certificación en Enseñanza de la Educación Superior" en el Instituto Tecnológico de Monterrey, Universidad Politécnica de Madrid, Universidad Europea de Madrid y Laureate International Universities. En el 2015 obtuvo la certificación Microsoft en HTML5 Application Development Fundamentals, Certificado en "Educación en Línea, Híbrida y Semipresencial" en Laureate International Universities, Especialización en Design Thinking en el CEMTRUM PUCP y ha obtenido la Certificación en Flipped Learning 3.0.

Actualmente es docente en la Universidad de Lima, Universidad San Martin de Porras, Universidad Tecnológica del Perú, UCAL e ISIL y realiza mentoría en Innova ESAN, HULTPRIZE-PUCP, BridgeforBillions(España), New Venture (Mexico).

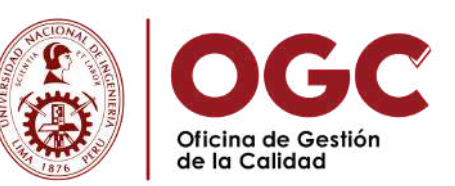